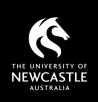

# USING CLICKVIEW COPYRIGHT - WHAT YOU NEED TO KNOW

This factsheet is intended for University of Newcastle staff members to use in the context of their employment only and provides general advice. University staff should contact the Copyright Advisor if they have specific questions or concerns.

## What is ClickView?

<u>ClickView</u> is a streaming video database available via the Library. The majority of ClickView content has been recorded from television broadcasts, and includes TV episodes, movies, news, documentaries, and more.

Note that ClickView content is licensed and provided for **educational purposes only**, and should not be used for entertainment. The University licenses ClickView content for use in courses via a remuneration agreement with <u>Screenrights</u> – each title viewed incurs a cost for the University.

### Who can access ClickView?

Staff accounts in ClickView have access to a vast searchable database of content. Students do not have this same level of access, but can view any ClickView video that is <u>shared with them (either via link or embed)</u>.

### Can I use ClickView videos in my Canvas course?

ClickView provides usage options for an embed code or direct link under the 'Share' tab on each video. ClickView video links can also be added to our online <u>Course Readings system</u>. You can create and share a playlist of video titles or clips from ClickView content, using the 'Add to a playlist' and 'Clips' options respectively.

#### Do I need to use the S113P copyright notice with ClickView content in Canvas?

Where videos are linked or embedded, there is no need to use the S113P notice.

### Can I include ClickView videos in my online lectures or recordings?

The University's agreement with Screenrights includes provisions to "communicate" (stream) and "copy" (record) ClickView videos. This means that you can play (or include clips from) ClickView content in your sessions and allow them to be captured in the recordings – note that **you must show the** <u>S113P notice</u> before all videos for the recording.

# Can I post my own recordings of TV shows, etc., to ClickView?

Video content may be uploaded to ClickView, as long as the following guidelines are observed:

- Recordings must come from an Australian broadcast source (think SBS, Channel 9, etc.). Recordings from TV broadcasts in other countries are not suitable for upload.
- Content recorded from streaming services such as Netflix, STAN, Binge, etc., is not suitable for upload as this falls outside of our agreement with Screenrights and the streaming services' terms of use.
- Content from commercial releases (DVDs, etc.), and/or pirated/infringing content is not suitable for upload.
- Uploaded content will be checked by the team at ClickView and deleted if found to be unsuitable.

#### Can I post other recordings to ClickView?

While it is possible to post your own content to the 'WorkSpace' in ClickView, you will need to consider copyright in any materials included to avoid potential infringement (ClickView does not automatically provide copyright clearance). The University recommends that you use the <u>Panopto system</u> for hosting any videos created for your courses.

#### **Best practice**

- ClickView content can be embedded and/or linked in Canvas, and added to <u>Course Readings</u> lists.
- If you stream or record ClickView content for your course, **show the <u>S113P notice</u>** before the video.
- For other licensed video content, access the <u>Kanopy</u> and <u>TVNews</u> databases. Usage varies by licence.

COPYRIGHT

• For assistance with uploading broadcast videos to ClickView, contact the <u>Course Readings</u> Team.

For more information see **Copyright Support** below.

# **Copyright Support**

Ask a question: **newcastle.edu.au/copyright-request** Phone: (02) 492 16456 Web: **newcastle.edu.au/copyright-support** 

Academic Division | Library Services Last updated 16 August 2023